#### JARAMOGI OGINGA ODINGA UNIVERSITY OF SCIENCE AND TECHNOLOGY

#### UNIVERSITY EXAMINATIONS 2012/2013

### SCS 2111: INTRODUCTION TO COMPUTER APPLICATIONS

### DIPLOMA IN COMMUNITY HEALTH AND DEVELOPMENT

DATE: TIME: 2 HOURS

### INSTRUCTIONS: ANSWER QUESTION ONE AND ANY OTHER QUESTION

#### **QUESTION ONE**

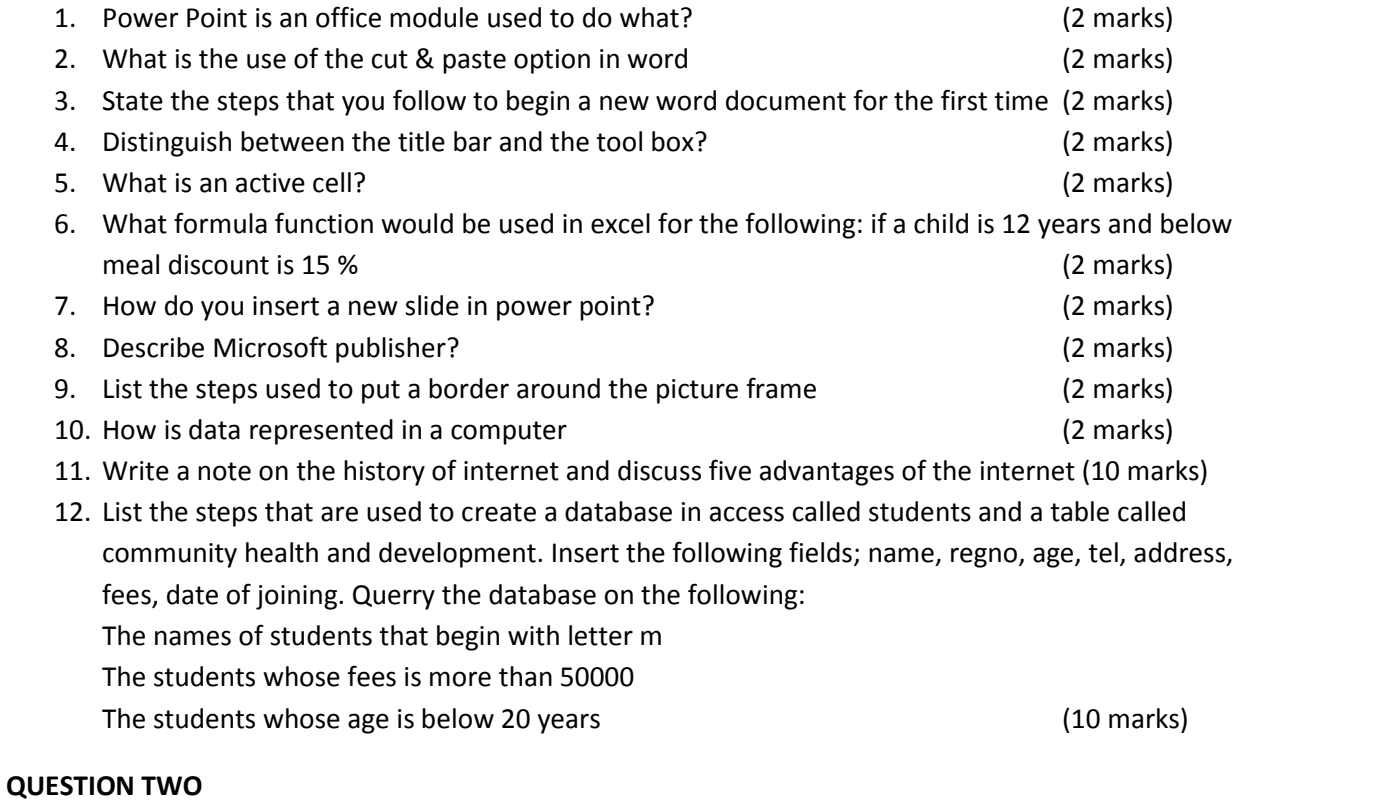

# 13. Discuss the functions of the operating system (10 marks) 14. What is memory? Discuss computer memory in detail (10 marks)

## **QUESTION THREE**

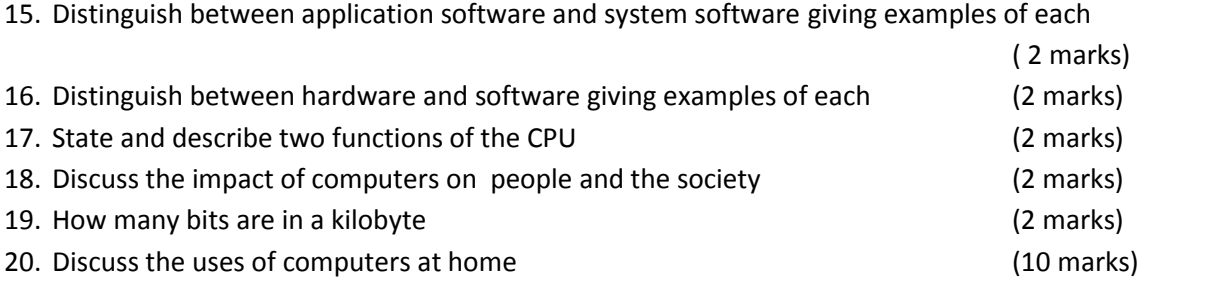